# DAV PUBLIC SCHOOLS , CG ZONE SAMPLE QUESTION PAPER CLASS XII

# **INFORMATICS PRACTICES (065)**

TIME: 03 HOURS M.M.: 70

## **General Instructions:**

- 1. This question paper contains five sections, Section A to E.
- 2. All questions are compulsory.
- 3. Section A has 18 questions carrying 01 mark each.
- 4. Section B has 07 Very Short Answer type questions carrying 02 marks each.
- 5. Section C has 05 Short Answer type questions carrying 03 marks each.
- 6. Section D has 02 questions carrying 04 marks each.
- 7. Section E has 03 questions carrying 05 marks each.
- 8. All programming questions are to be answered using Python Language only.

|    | SECTION A                                                                                |   |  |  |  |  |
|----|------------------------------------------------------------------------------------------|---|--|--|--|--|
|    |                                                                                          |   |  |  |  |  |
| 1. | The is a networking device that regenerates or recreates a week signal into its original | 1 |  |  |  |  |
|    | strength and form.                                                                       |   |  |  |  |  |
|    | a. Gateway                                                                               |   |  |  |  |  |
|    | b. Hub                                                                                   |   |  |  |  |  |
|    | c. Repeater                                                                              |   |  |  |  |  |
|    | d. Bridge                                                                                |   |  |  |  |  |
| 2. | are the attempts by individuals to obtain confidential information from you through an   | 1 |  |  |  |  |
|    | original looking site and URL.                                                           |   |  |  |  |  |
|    | a. Spoofing                                                                              |   |  |  |  |  |
|    | b. Phishing                                                                              |   |  |  |  |  |
|    | c. Plagiarism                                                                            |   |  |  |  |  |
|    | d. Trojan                                                                                |   |  |  |  |  |
| 3. | Functional expression of the idea/invention will be protected by                         | 1 |  |  |  |  |
|    | a. Copyright                                                                             |   |  |  |  |  |
|    | b. Intellectual Property Right                                                           |   |  |  |  |  |
|    | c. Patent                                                                                |   |  |  |  |  |
|    | d. Trademark                                                                             |   |  |  |  |  |
| 4. | Consider following column of Department table                                            | 1 |  |  |  |  |
|    | Salary                                                                                   |   |  |  |  |  |
|    | 10000                                                                                    |   |  |  |  |  |
|    | 20000                                                                                    |   |  |  |  |  |
|    | Null                                                                                     |   |  |  |  |  |
|    | 25000                                                                                    |   |  |  |  |  |
|    | 15000                                                                                    |   |  |  |  |  |
|    | 30000                                                                                    |   |  |  |  |  |
|    | What would be the output of the following query?                                         |   |  |  |  |  |
|    | Select Avg(Salary) from Department;                                                      |   |  |  |  |  |
|    | a. 25000 b. 20000 c. Null d. 16666                                                       |   |  |  |  |  |

| 1 1 |
|-----|
| 1   |
| 1   |
| 1   |
| 1   |
|     |
|     |
|     |
|     |
|     |
| 1   |
| 1   |
| 1   |
| 1   |
| 1   |
|     |
|     |
|     |
|     |
|     |
|     |
|     |
|     |
|     |
| 1   |
|     |
|     |
|     |
|     |
|     |
| 1   |
|     |
|     |
|     |
|     |
|     |
| 1   |
|     |
|     |
|     |
|     |
| 1   |
|     |
|     |
|     |
|     |
|     |

|     |                                                                                                   | 1 |
|-----|---------------------------------------------------------------------------------------------------|---|
| 13. | Himanshi sets up her own company to sell her own range of clothes on instagram. What type of      | 1 |
|     | intellectual property can she use to show that the clothes are made by her company?               |   |
|     | a. Patent                                                                                         |   |
|     | b. Design                                                                                         |   |
|     | c. Copyright                                                                                      |   |
|     | d. Trademark                                                                                      |   |
| 14. | The string function that returns the index of the first occurrence of substring is                | 1 |
| 1   | a. INSERT() b. INSTR() c. INSTRING() d. INFSTR()                                                  | _ |
| 15. | What is a router?                                                                                 | 1 |
| 13. | a. A device that connects to a network and direct traffic between devices.                        | 1 |
|     | b. A device that amplifies and extends a signal over long distances.                              |   |
|     | c. A device that expands the number of ports on a network.                                        |   |
|     | d. A device that connects two different types of networks.                                        |   |
| 1.6 | What is Intellectual Property Right(IPR)?                                                         |   |
| 16. | a. The right to protect one's personal information                                                | 1 |
|     |                                                                                                   |   |
|     |                                                                                                   |   |
|     | c. The right to protect one's creative work                                                       |   |
|     | d. The right to protect one's reputation                                                          |   |
| 17. | <b>Assertion</b> (A): A switch is a network device used to connect multiple devices on a network. | 1 |
|     | <b>Reason</b> ( <b>R</b> ): Switches are used to control the flow of data within a network.       |   |
|     | a. Both A and R are True and R is the correct explanation for A                                   |   |
|     | b. Both A and R are True and R is not the correct explanation for A                               |   |
|     | c. A is True But R is False                                                                       |   |
|     | d. A is False but R is True                                                                       |   |
| 18. | <b>Assertion(A):</b> A DataFrame in Pandas can be created from a list of dictionaries.            | 1 |
|     | <b>Reason(R):</b> A DataFrame in Pandas can only be created from a dictionary of Series.          |   |
|     | a. Both A and R are True and R is the correct explanation for A                                   |   |
|     | b. Both A and R are True and R is not the correct explanation for A                               |   |
|     | c. A is True But R is False                                                                       |   |
|     | d. A is False but R is True                                                                       |   |
|     | SECTION B                                                                                         |   |
| 19. | Explain what is URL and its types with example.                                                   | 2 |
| 17. | OR                                                                                                |   |
|     | What is the purpose of a server in a network?                                                     |   |
| 20  | Consider the following python code, underline the errors and rewrite the correct code:            | _ |
| 20. | import Pandas as pd                                                                               | 2 |
|     | •                                                                                                 |   |
|     | L1={"Name:["Amit", "Ankit", "Sunita"], "Marks": [45, 56, 67]}                                     |   |
|     | DF= pd.Dataframe(L1, columns=[" Marks", "Name"], index=[1,2,3])                                   |   |
|     | print(D)                                                                                          |   |
| 21. | Assuming the given text "Informatics Practices Class-XII", write the SQL statements for the       | 2 |
|     | following:                                                                                        |   |
|     | i) To check whether "ces" is available in the above string or not.                                |   |
|     | ii) To print extract "XII" and print it in lower case.                                            |   |
| 22. | Predict the output of the given Python code:                                                      | 2 |
|     | import pandas as pd                                                                               |   |
|     | S1=pd.Series([2,7,10])                                                                            |   |
|     | print(S1*2)                                                                                       |   |
|     | print(S1>2)                                                                                       |   |

| 23. | What is e-waste? Write any 2 adverse effects of e-waste.                                            |                |                                            |                  |          |                | 2                   |   |
|-----|----------------------------------------------------------------------------------------------------|----------------|--------------------------------------------|------------------|----------|----------------|---------------------|---|
| 24. | Complete the code to get the required output: 28                                                    |                |                                            |                  |          | 2              |                     |   |
|     | importas pdsarias([31.28.31], index=["Ian" "Fab" "Mar"])                                            |                |                                            |                  |          |                |                     |   |
|     | =Series([31,28,31], index=["Jan","Feb","Mar"]) print(S1[""])                                        |                |                                            |                  |          |                |                     |   |
| 25. | Write                                                                                               | the difference | ce between WHEI                            | RE and HAVING    | clause   |                |                     | 2 |
|     |                                                                                                    |                |                                            | SECTIO           | N C      |                |                     |   |
| 26  | Given                                                                                               | the followin   | g relation STUDE                           | ENT              |          |                |                     |   |
|     | No                                                                                                  | Name           | Age Dept                                   | Dateofadm        | Fee      | GENDER         |                     |   |
|     | 1                                                                                                   | Pankaj         | 24 Computer                                | 10/01/97         | 120      | M              |                     |   |
|     | 2                                                                                                   | Shalini        | 21 History                                 | 24/03/98         | 200      | F              |                     |   |
|     | 3                                                                                                   | Sanjay         | 22 Hindi                                   | 12/12/96         | 300      | M              |                     |   |
|     | 4                                                                                                   | Sudha          | 25 History                                 | 01/07/99         | 400      | F              |                     |   |
|     | 5                                                                                                   | Rakesh         | 22 Hindi                                   | 05/09/97         | 250      | M              |                     |   |
|     | 6                                                                                                   | Shakeel        | 30 History                                 | 27/06/98         | 300      | M              |                     |   |
|     | 7                                                                                                   | Surya          | 34 Computer                                | 25/02/97         | 210      | M              |                     |   |
|     | 8 Shikha 23 Hindi 31/07/97 200 F                                                                    |                |                                            |                  |          |                |                     |   |
|     | Write SQL commands for the following:                                                               |                |                                            |                  |          |                |                     |   |
|     | a.                                                                                                  | -              | l the information                          | · ·              | s of the | History depart | ment.               |   |
|     | b. To count the number of students whose name starts with "S".                                      |                |                                            |                  |          |                |                     |   |
|     | c. To display the records of department with the maximum fee.                                       |                |                                            |                  |          |                |                     |   |
|     | OR Predict the output of the following queries based on the relation "STUDENT":                     |                |                                            |                  |          |                |                     |   |
|     | i) SELECT RIGHT(NAME,3) FROM STUDENT WHERE DEPT="COMPUTER";                                         |                |                                            |                  |          |                |                     |   |
|     | ii) SELECT SUM(FEE) AS "TOTALFEE" FROM STUDENT WHERE GENDER="M";                                    |                |                                            |                  |          |                |                     |   |
|     | iii) SELECT COUNT(*) FROM STUDENT WHERE AGE>23;  Aman stored his data in the form of a dictionary:  |                |                                            |                  |          |                |                     |   |
| 27. | Ama                                                                                                 |                | data in the form o<br>o": [10, 102, 103, 1 | -                | " ASH    | A". "CHARU".   | . " MADHU". "       | 3 |
|     |                                                                                                    | •              | "MARKS": [75, 7                            |                  | 11011    | ir, cinico     | , 141112116 ,       |   |
|     | Write                                                                                               | the code to    | create a DataFram                          | e from the above | given    | 2D dictionary. |                     |   |
| 28. |                                                                                                    |                |                                            |                  |          | _              | ne company requires | 3 |
|     | data of workshops that are organised As a database administrator you have decided that:             |                |                                            |                  |          |                |                     |   |
|     | Name of the Database: IT Name of the Table: WORKSHOP Attributes of Table 'Workshop' are as follows. |                |                                            |                  |          |                |                     |   |
|     |                                                                                                    | Attributes     | Datatypes                                  | Constraints      | 1        |                |                     |   |
|     |                                                                                                    | WSID           | Integer                                    | Primary Key      | 1        |                |                     |   |
|     |                                                                                                    |                |                                            |                  | 1        |                |                     |   |
|     |                                                                                                    | Title          | Varchar(50)                                | Not Null         | 1        |                |                     |   |
|     |                                                                                                    | DayeWS         | Date                                       |                  | _        |                |                     |   |
|     |                                                                                                    | Speakers       | Integer                                    |                  |          |                |                     |   |

Mohita has been recently transferred in new school in new city but after some time someone started posting demeaning, negative comments on her social media account, she has been receiving many mails frequently from unknown persons, often when she work online she find herself that someone is chasing her.

Based upon above incident answer the following questions:

- a. Mohita is the victim of which type of cyber crime.
- b. What is identity theft?

Maths

Science

c. What is the name of the cyber crime in which users are tricked to give login ids and passwords by authentic looking site address?

OR

What is cyber crime? Differentiate between Phishing and Hacking

Ramit

92

81

30. Consider the following DataFrame "Marks" given below:

Arnab

90

91

| • • • |         |  |
|-------|---------|--|
| Riya  | Mallika |  |
| 81    | 94      |  |
| 71    | 95      |  |

3

English 85 86 83 80 90 IP 97 96 88 67 99

Sam

89

91

Write suitable python statement for the following:

- a. Insert a column "Amit" with values (90,92,95,89).
- b. Delete the column "Riya".
- c. Add marks of Subject "Hindi" having marks as (83, 78,98,86,83).

## **SECTION D**

A school is maintaining a student's record in a database. The table "Club" stores data of students in different clubs:

| Admno    | Name          | Grade | Club   | Marks | Gender |
|----------|---------------|-------|--------|-------|--------|
| 20150001 | Sargam Singh  | 12    | STEM   | 86    | MALE   |
| 20110212 | Alok Kumar    | 10    | SPACE  | 75    | MALE   |
| 20090234 | Mohit Gaur    | 11    | SPACE  | 84    | MALE   |
| 20130216 | Ramil Malik   | 10    | READER | 91    | MALE   |
| 20190227 | Tanvi Batra   | 11    | STEM   | 70    | FEMALE |
| 20120200 | Nomita Ranjan | 12    | STEM   | 64    | FEMALE |

Write SQL queries for the following:

- a. Display the average Marks secured by each Gender.
- b. Display the minimum Marks secured by the students of Grade 10.
- c. Display the total number of students in each Club where the number of students is more than 10.
- d. Display the maximum and minimum marks secured by each gender.

32. Sukesh has created a DataFrame "Sales", which contains the sales of four zones in different months. The DataFrame is shown below:

|       | Jan  | Feb  | Mar  | Apr  | May  |
|-------|------|------|------|------|------|
| Zone1 | 9000 | 4200 | 8300 | 7100 | 8600 |
| Zone2 | 9100 | 4300 | 8400 | 7500 | 8200 |
| Zone3 | 8900 | 4400 | 8200 | 7200 | 8300 |
| Zone4 | 9000 | 4700 | 8500 | 7300 | 8400 |

Answer the following questions:

- i) Add a new column TSales which is the sum of all the 05 months.
- ii) Rename the Row Zone4 as "NewZone"
- iii) What will be output of the code:
  - a) print(Sales.T)
  - b) print(Sales.size)

OR

Write a program to export a csv file "Mydata.csv" stored in D: drive to DataFrame.

- 33 Write SQL queries for the following:
  - a. To round the number 4567.1056 up to 2 decimal placed.
  - b. To print the month name from date" 2019-10-10".
  - c. To print Square of 8.
  - d. To print modulus of 4 to 5.
  - e. To find the length of the string "INFORMATICS PRACTICES CLASS-XII".

#### OR

A company " GenX Software" has created the following table "Customer" to store data of his customer.

| CNO | CNAME        | ADDRESS  | AMOUNT |
|-----|--------------|----------|--------|
| 101 | RICHA JAIN   | DELHI    | 15000  |
| 102 | SURBHI SINHA | CHENNAI  | 20000  |
| 103 | LISA THOMAS  | BANGLORE | 30000  |
| 104 | IMRAN ALI    | DELHI    | 12000  |
| 105 | ROSHAN SINGH | CHENNAI  | 17000  |

Write queries for to perform following task:

- a. To insert a record with following values [ 106, "Tara Sen", " Banglore", 10000].
- b.To delete the record of CNO 103.
- c.To add a new column "Transaction no" of suitable datatype.
- d.To display records of all customer names.To diplay records of those customers whose address is "Delhi"

#### **SECTION E**

Quick Learn University is setting up its academic blocks at Prayag Nagar and is planning to set up a network. The University has 3 academic blocks and one Human Resource Center as shown in the diagram below:

5

Center to Center distance between various blocks/ center is as follows:

| Law Block to Business Block        | 40m  |
|------------------------------------|------|
| Law Block to technology Block      | 80m  |
| Law Block to HR center             | 105m |
| Business Block to Technology Block | 30m  |
| Business Block to HR center        | 35m  |
| Technology Block to HR center      | 15m  |

Number of computers in each of the blocks/center is as follows:

| Law Block        | 15  |
|------------------|-----|
| Technology Block | 40  |
| HR center        | 115 |
| Business Block   | 25  |

- a. Suggest the most suitable place (i.e. Block/ Center) to install the server of this University with a suitable reason.
- b.Suggest an ideal Layout for connecting these blocks/centers for a wired connectivity.
- c. Which device will you suggest to be placed/ installed in each of these blocks/centers to efficiently connect all the computers within these blocks/centers.
- d.The University is planning to connect its admission office in the closest big city, which is more than 250 Km from university. Which type of network out of LAN, MAN, WAN will be formed? Justify your answer.
- e. Which of the following will you suggest to establish the online face to face communication between the people in the Law Block and HR Center: **E-mail, Chat or VoIP**. Define the suitable option.
- The sales percentage of 12 months are given below:

## sales(in %)=[ 98, 88, 75, 89, 86, 93, 79, 76, 83, 96, 94, 88]

Write a suitable python code to generate a histogram based on the given data along with an appropriate chart title and both axis labels. Also give a suitable python statement to save this chart.

OR

Write Python code to draw the following bar graph representing the total sales each quarter. Add suitable Title, Label for x-axis and y-axis. Use following data for plotting the graph:

sales=["QTR1", "QTR2", "QTR3", "QTR4"]

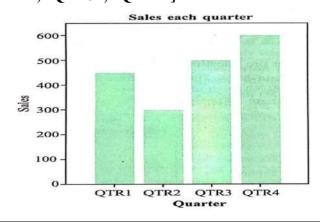